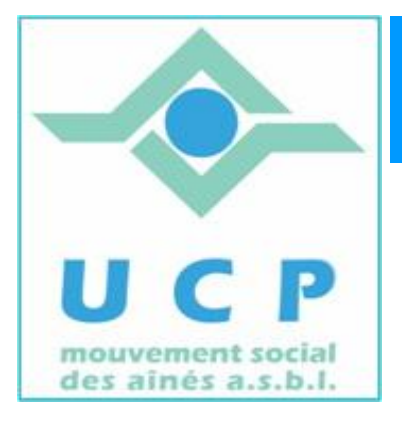

# **Espace Cyber Seniors Liège**

# **Lettre d'information - juin 2011**

## **1. RAPPEL DES ACTIVITÉS DE JUIN**

x **Ateliers libres:** tous les mercredis matin de 9h30 à 12h30, entrée libre.

### x **Atelier thématique:**

L'atelier sur la retouche de photos du 23/6 a été postposé vers une date encore à déterminer, mais qui se situera peu après la rentrée de septembre. Surveillez donc le calendrier à partir de la deuxième moitié du mois d'août. Les personnes déjà inscrites gardent leur place et seront informées personnellement.

#### **2. PENDANT LES VACANCES …**

**Ateliers libres :** en principe ils seront maintenus, tous les mercredis matin de 9h30 à 12h30, en entrée libre.

Mais nous vous invitons cependant à vérifier le calendrier la veille de vos visites. Il n'est pas exclu que certains mercredis soient 'fermés'.

Les ateliers thématiques et conférences sont suspendus pendant les vacances.

#### **3. LA RENTREE ….**

Les ateliers thématiques reprendront dès la mi-septembre.

Le calendrier détaillé sera disponible en ligne au cours de la deuxième quinzaine du mois d'août.

Les conférences sont déjà planifiées, la première ayant lieu le **13 septembre**, sera donnée par **Jean-Louis Bertrand** et aura comme thème la *révision des fonctionnalités de Windows 7(une synthèse des 2 conférences précédentes sur le même thème).* 

Les cours d'initiation reprendront aussi fin septembre. Le tarif est inchangé : 60€ pour 12 leçons.

Les inscriptions sont acceptées dès à présent, soit en nous rendant visite un mercredi matin, soit visitant le site de l'ECS de Grivegnée et en y laissant vos coordonnées (téléphone) dans la rubrique « contact ».

Vous serez alors recontacté par un animateur.

L'adresse : http://www.cyberclub-ucp-liege.net/contact.html Parlez en autour de vous !

#### **4. DU NOUVEAU A LA RENTREE**

Dès la rentrée 2011, il faudra être membre UCP pour participer aux ateliers libres du mercredi, qui restent bien sûr gratuits.

Ceci, notamment, pour des questions d'assurance et d'harmonisation au sein des divers ECS.

Néanmoins, cela se fera de façon flexible, en permettant aux nouveaux venus, de découvrir l'activité du mercredi et ensuite de s'inscrire à l'UCP s'ils souhaitent revenir régulièrement.

#### **5. DES LIENS INTERESSANTS**

• Bon à savoir si vous êtes utilisateur de Wifi :

http://www.programmez.com/actualites.php?id\_actu=9802&xtor=EPR-144&contenu=detail

• Si vous utilisez Windows7 et que vous avez des soucis avec votre ordinateur, voici l'adresse du docteur *Microsoft* en ligne. Ce médecin semble en tout cas assez efficace et vaut la peine d'être consulté….

http://support.microsoft.com/fixit/

• Et pour se détendre, un site de vente de seconde main avec un vendeur plein d'humour : cliquez et appréciez …

http://www.leboncoin.fr/accessoires\_bagagerie/163090066.htm

http://www.leboncoin.fr/ameublement/157550712.htm

http://www.leboncoin.fr/sports\_hobbies/172136007.htm

# **6. NOUVELLES DE LA RÉGIONALE U.C.P. ET DES AUTRES CYBER SENIORS**

Activités des autres ECS:

- $\Rightarrow$  Bon à savoir : au Cyber Point du CPAS de Flémalle Pierre et Yvan seront présents pour vous accueillir tout au long des vacances.
	- $\triangle$  Hannut : http://www.ucphannut.be
	- <sup> $\triangle$ </sup> Grivegnée, Stockay, Flémalle: http://www.cyberclub-ucp-liege.net
	- A Ans: http://www.cyberclub-ucp-ans.be.
	- A Waremme : un nouvel ECS verra le jour à la rentrée en septembre et proposera d'emblée des cours d'initiation.

Pour les activités de la régionale UCP, visitez le site www.ucp-liege.be

**N'hésitez pas à consulter régulièrement le site** http://www.cyberclub-ucp-liege.net/ **pour découvrir le calendrier COMPLET, nous poser une question via la rubrique «contact", vous inscrire à un atelier thématique ou à une conférence via la rubrique "inscription", ou nous téléphoner (veuillez laisser un message avec vos coordonnées sur le répondeur)**